# **Python for Development of OpenMP and CUDA Kernels for Multidimensional Data**

#### **Zane W. Bell1, Greg G. Davidson2, Ed D'Azevedo3 , Thomas M. Evans2, Wayne Joubert4, John K. Munro, Jr.5 , Dilip R. Patlolla<sup>5</sup> and Bogdan Vacaliuc<sup>5</sup>**

**1 Nuclear Material Detection & Characterization/NSTD/ORNL** 

**2 Radiation Transport/RNSD/ORNL** 

**3 Computational Mathematics/CSMD/ORNL** 

**4 Scientific Computing/CCSD/ORNL** 

**5 Measurement Science and Systems Engineering/EESD/ORNL** 

**2011 Symposium on Application Accelerators in HPC 20 July 2011** 

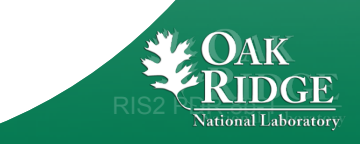

# **Overview**

- Use Python environment
	- Problem setup, data structure manipulation, file I/O
	- The "architecture of the computation"
- Implement optimal computation kernels in C++, Fortran, CUDA or 3rd Party APIs
	- Leverage experts and existing code subroutines
	- The "details" of the computation

"Raising the level of programming should be the single most important goal for language designers, as it has the greatest effect on programmer productivity." *J. Osterhout* [14]

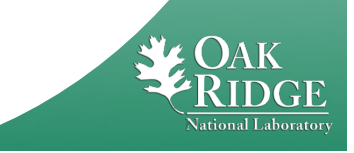

# **Boltzmann Transport Equation**

The Boltzmann transport equation for the special case of one dimensional, spherical symmetry, discrete ordinates, time-independent transport is

$$
\frac{\mu}{r^2} \frac{\partial}{\partial r} [r^2 \psi(r, \mu, E)] + \frac{1}{r} \frac{\partial}{\partial \mu} [(1 - \mu^2) \psi(r, \mu, E)] + o(r, E) \psi(r, \mu, E) =
$$
  

$$
\int_{E} 2\pi \int_{-1}^{1} o_s(r, \mu \cdot \mu, E' \rightarrow E) \psi(r, \mu, E') d\mu dE' + q(r, \mu, E)
$$

**Where** 

 $\Psi$  Is the radiation intensity (flux) at position *r*, with energy *E* moving in  $\mu$ σ and  $\sigma_s$  are the total and scattering cross-sections q is the external source particle density

*To solve numerically, we discretize in energy, angle and radial terms.* 

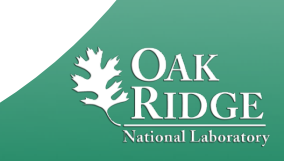

# **Energy Discretization**

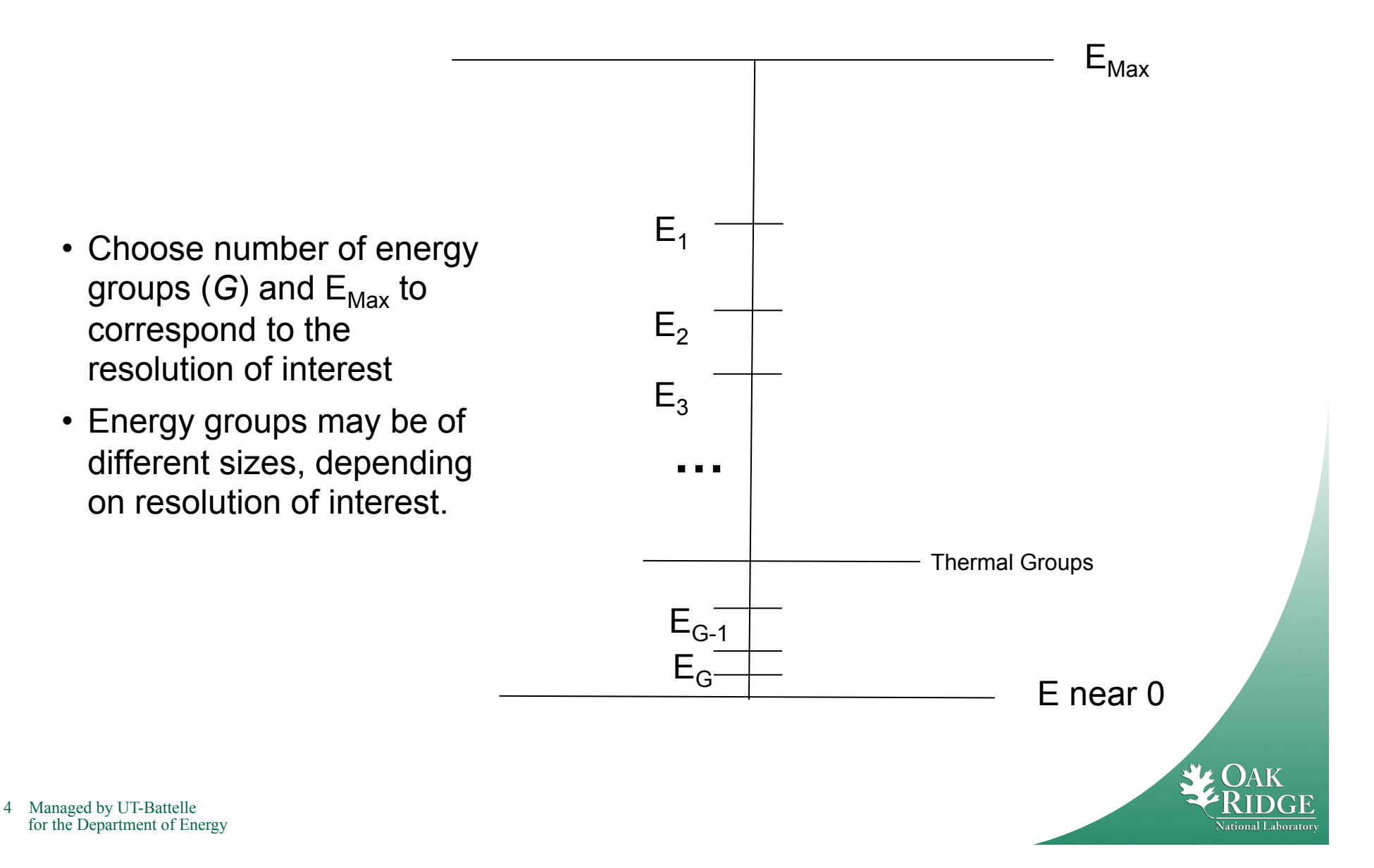

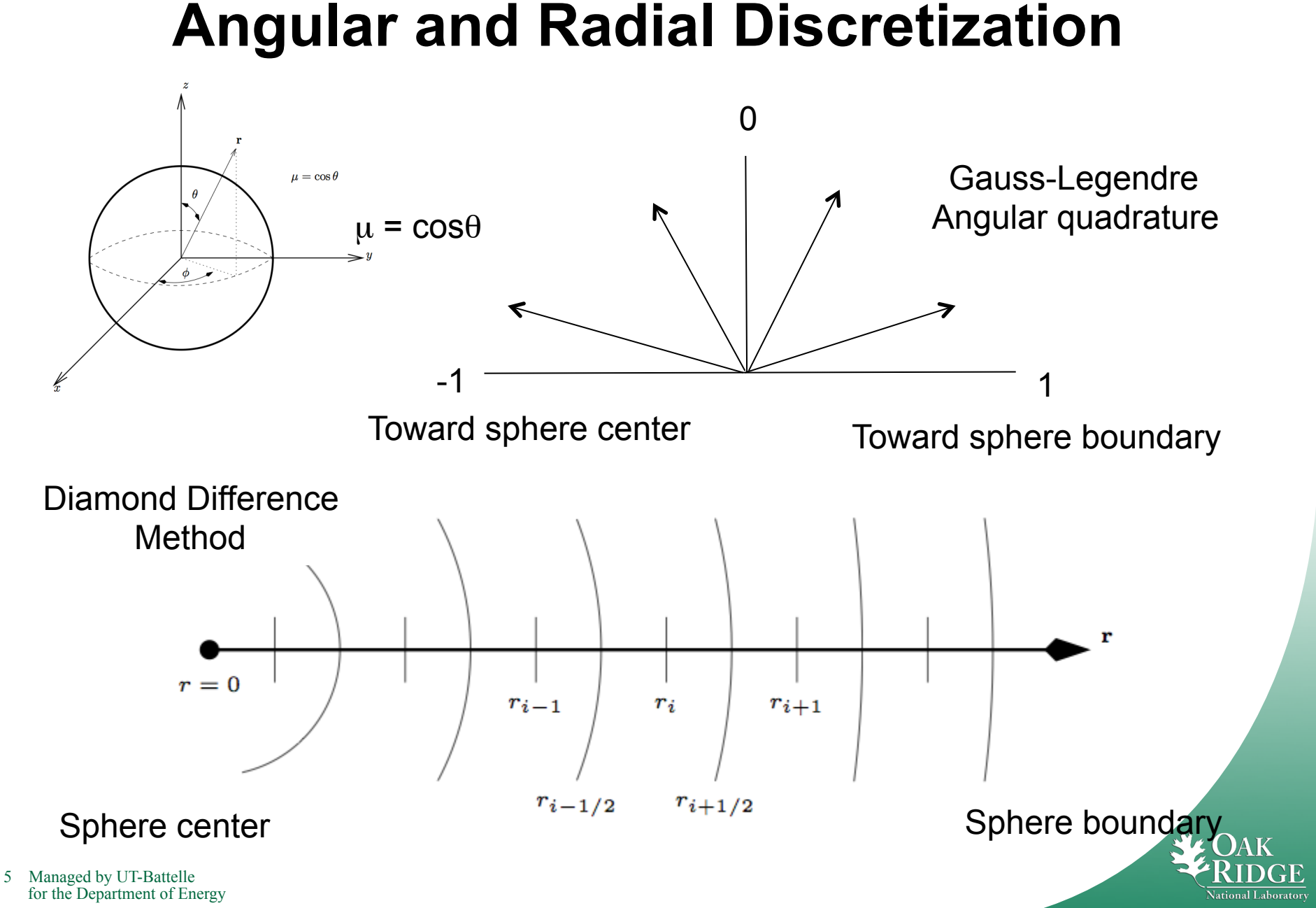

#### **Angular and Radial Discretization**

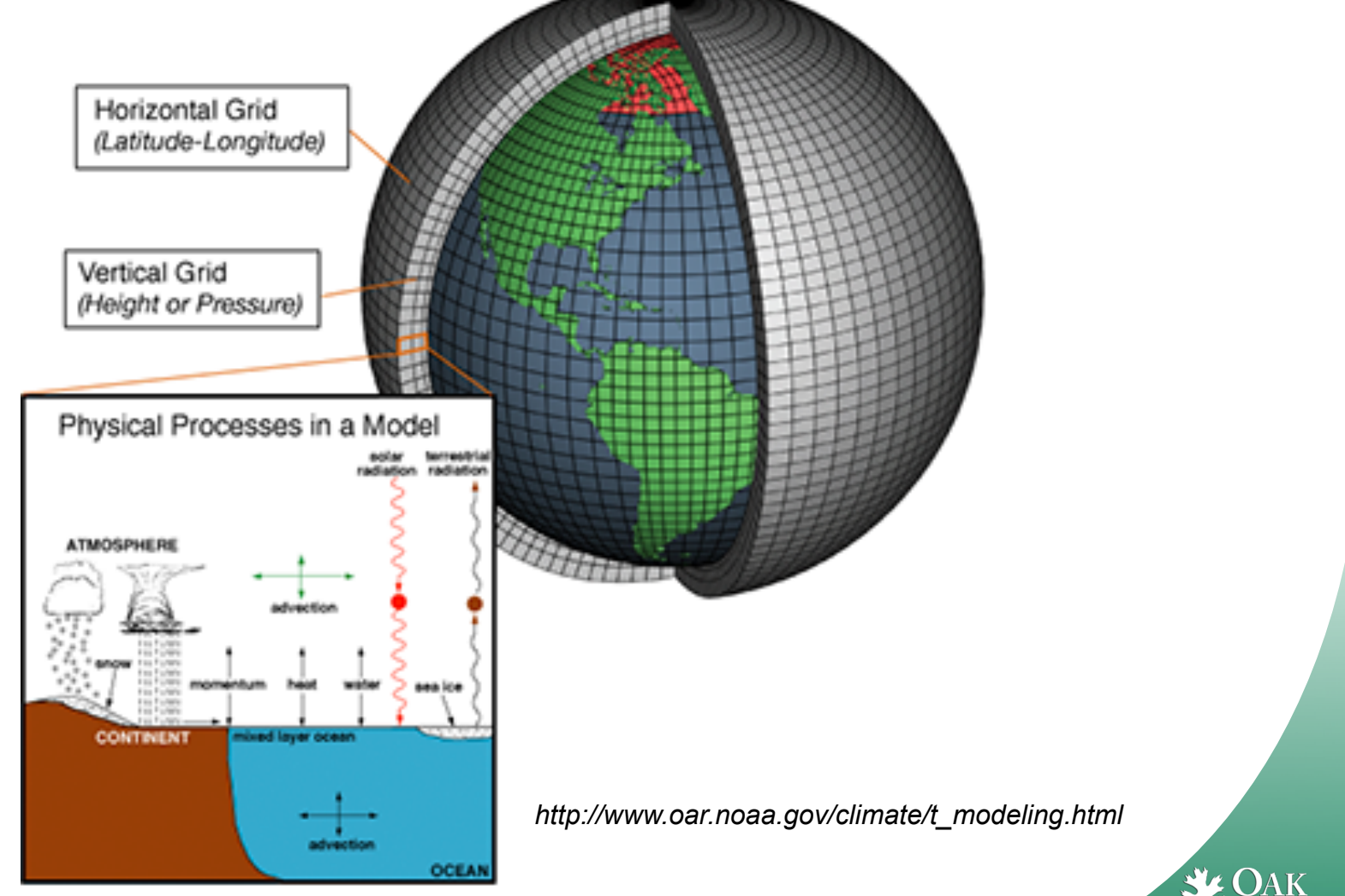

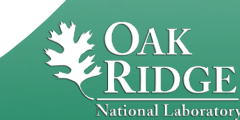

#### **"Sweep" radial cells within Each Energy Group**  0 R

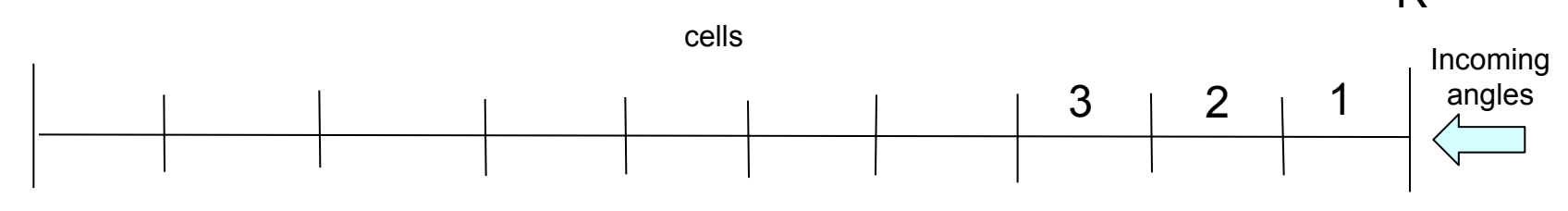

Sphere center Sphere boundary

- A transport "sweep" is the process of solving the diamond difference, space-angle  $S_N$  equations
	- A wavefront solution in which the value of each cell depends on the flux entering in the "upwind" direction.

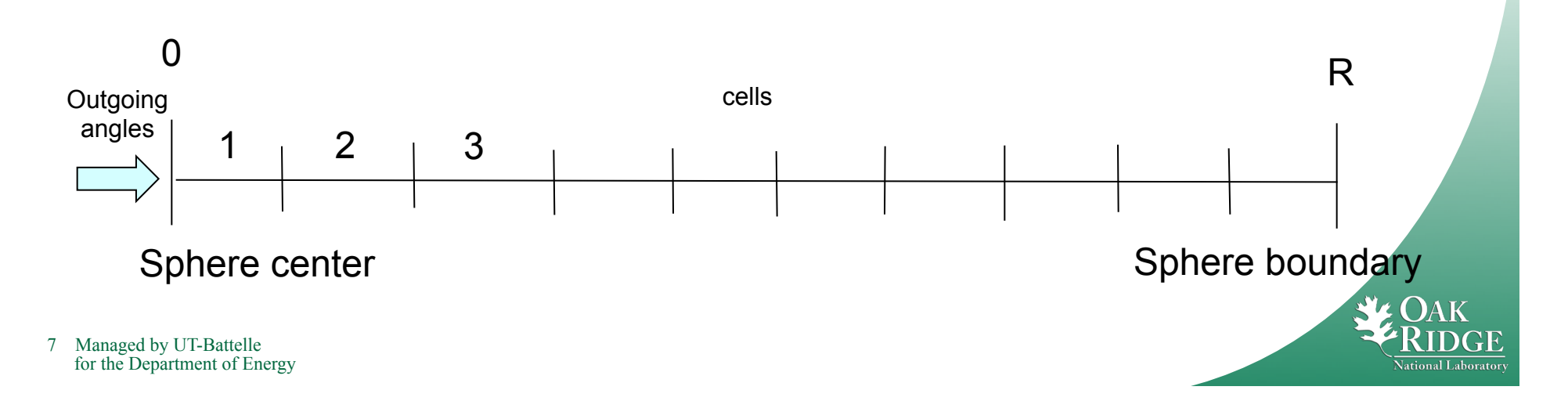

## **Algorithm Structure and Profile**

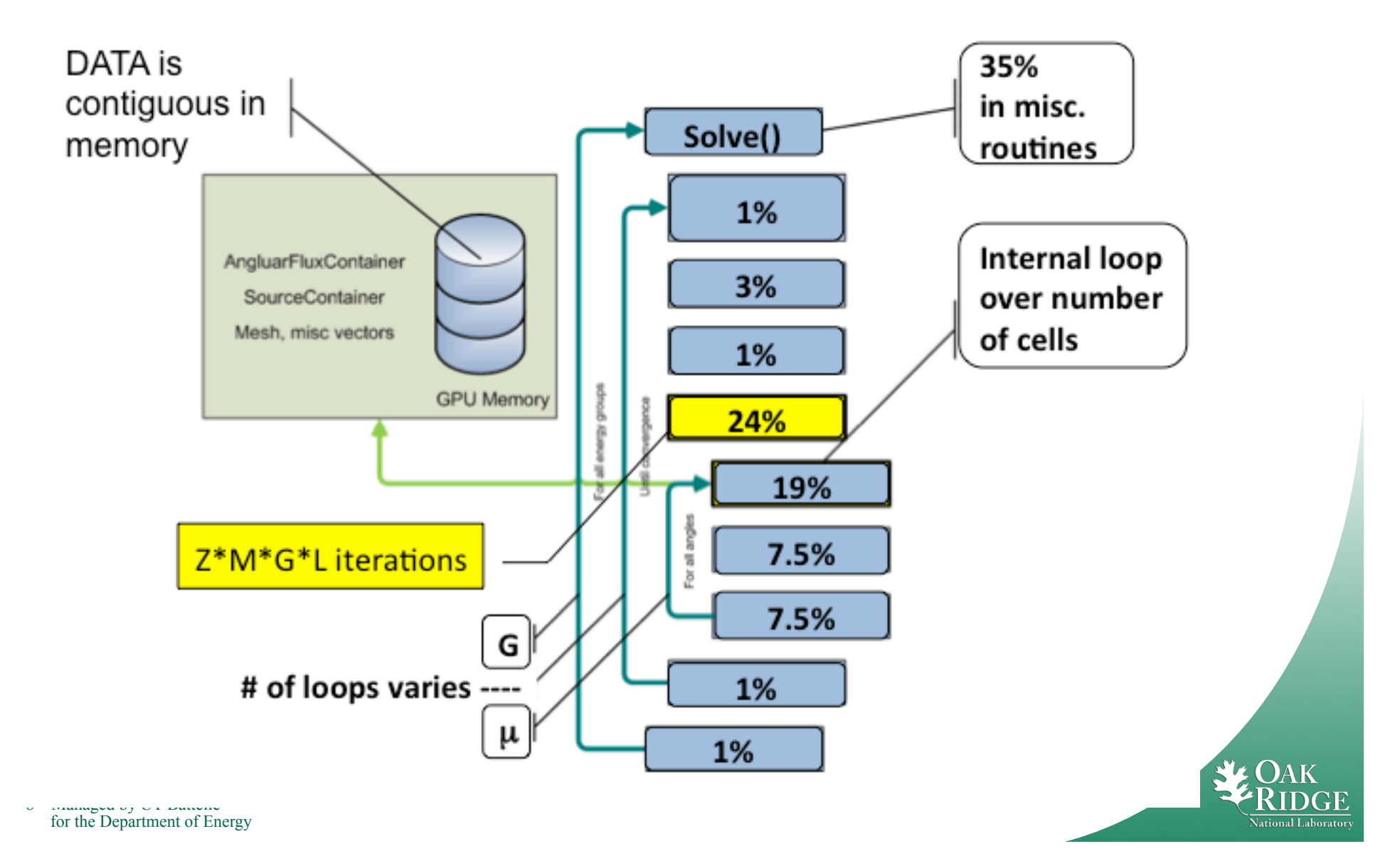

#### **Python Reference Implementation**

**(prob1.py)** 

```
// read-only: a sxs[G][G][L+1]
                                        // read-only: a ofm[G][Z][L+1]// read-only: a ext[G]
                                        // read-only: a mu[M]
                                       // write-only: r src[G][Z][M]
def prob1(Z,M,G,L,a_sxs,a_ofm,a_ext,a_mu): 
r_src = zeros([G,Z,M]).astype(a_ext.dtype) 
for z in range(0,Z): 
 for m in range(0,M): 
  ss = 0.0 
  for g in reversed(range(0,G)): 
   for el in range(0,L+1): # NB: [0,L+1) 
    v = plgndr(el, a mu[m])
    ss = ss + (2*el+1)/(4*(PI)) * a sxs[G-1,g,el] * v * a ofm[g,z,el]
  r src[G-1,z,m] = ss + a ext[G-1,0]/(4*(PI))
return r_src
```
#### **C++ Template Implementation**

**(prob1\_c.h)** 

```
namespace ce
                     template <typename T>
                     void probl(const int Z,
                                 const int M,
                                 const int G,
                                 const int L.
                                 const T * a sxs, // read-only: a szx[G][G][L+1]
                                 const T * a ofm, // read-only: a ofm[G][Z][L+1]
                                 const T * a ext, // read-only: a ext[G]
                                 const T * a mu, // read-only: a mu[M]
                                 T * r src)
                                                   // write-only: r src[G][Z][M]
                       const T PI = 3.1415926535827;
                       T ss. V:
                       int z.m.q.1uint32 t i src, i sxs, i ofm;
                       #pragma omp parallel for shared(a sxs, a ofm, a ext, a mu, r src) \
                                                   private(ss,v,z,m,i src,g,l,i sxs,i ofm)
                         for (m = 0; m < M; ++m) {
                           ss = 0.0i src = (G-1)*(Z*M) + z*M + m;// r src[G-1][z][m]
                           for (q = G-1; q \ge 0; -q) {
                             for(el = 0; el \le L; ++el) {
                                                                           // NB: [0, L+1)v = qsl: : plqndr <T > (el, a mu[m]);
                               i sxs = (G-1)*(G*(L+1)) + g*(L+1) + el; // a sxs [G-1] [g] [el]
                               i of m = q * (Z * (L+1)) + Z * (L+1) + el;
                                                                           // a ofm[q][z][el]ss += ( (2.0*el + 1.0) / (4.0*PI) ) * a sxs[i sxs] * v * a ofm[i ofm];
                             F
                           J.
                           r \text{ src}[i \text{ src}] = ss + a \text{ ext}[G-1] / (4.0*PI);\mathbf{r}1
                     17
                  ٦
10 Managed by UT-Battelle 
  for the Department of Energy 
                                                                                                                              itional Laborator
```
#### **Flow for C++ Wrapper**

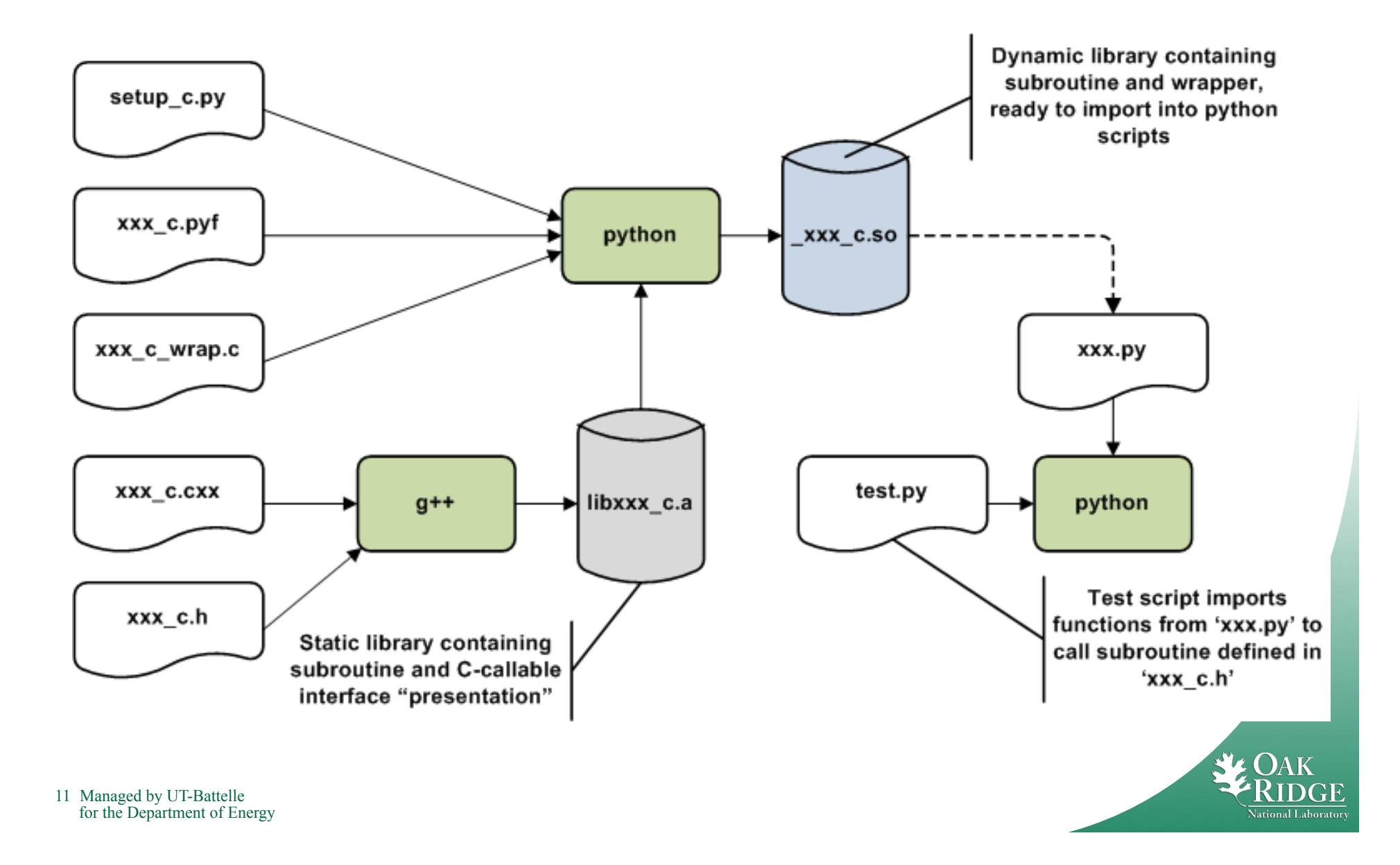

## **Python F2PY Interface Declaration**

**(prob1\_c.pyf)** 

```
// read-only: a sxs[G][G][L+1]
! -*- f90 -*- 
                                          // read-only: a ofm[G][Z][L+1]! File prob1_c.pyf 
                                          // read-only: a ext[G]
python module _prob1_c 
                                          // read-only: a mu[M]
                                          // write-only: r src[G][Z][M]
interface 
  subroutine prob1 dp(z,m,q,1,sxs,ofm,ext,mu,src) intent(c) prob1_dp ! is a C function 
    intent(c) ! all arguments are 
                                 ! considered as C based 
    integer intent(in) :: z 
    integer intent(in) :: m 
    integer intent(in) :: g 
    integer intent(in) :: l 
   real*8 intent(in),dimension(q,q,l+1),depend(q,l) :: sxs(q,q,l+1)
   real*8 int(int, j), dimension(q, z, l+1), depend(q, z, l) :: ofm(q, z, l+1)
    real*8 intent(in),dimension(g),depend(g) :: ext(g) 
    real*8 intent(in),dimension(m),depend(m) :: mu(m) 
    real*8 intent(out),dimension(g,z,m),depend(g,z,m) :: src(g,z,m) 
  end subroutine prob1_dp
```
# **Python C++/F2PY Interface Building**

**(setup\_c.py and makefile)** 

```
# File setup_c.py
def configuration(parent package='', top path=None):
     from numpy.distutils.misc_util import Configuration 
     config = Configuration('',parent_package,top_path) 
     config.add_library(name='prob1_c', sources=['prob1_c.cxx']) 
     config.add_extension('_prob1_c', 
                           sources = ['prob1_c.pyf','prob1_c_wrap.c'], 
                           libraries = ['prob1_c']) 
     return config
if name == " main ":
     from numpy.distutils.core import setup 
     setup(**configuration(top_path='').todict()) 
# build OpenMP-versions 
omp: 
 @( export ARCHFLAGS=$(ARCHFLAGS) ; \ 
     export CPPFLAGS="-fopenmp $(TUNE)" ; \ 
     export LDFLAGS="-lgomp" ; \ 
     python setup_c.py build_src build_ext --inplace )
```
### **Flow for C++ Wrapper (again)**

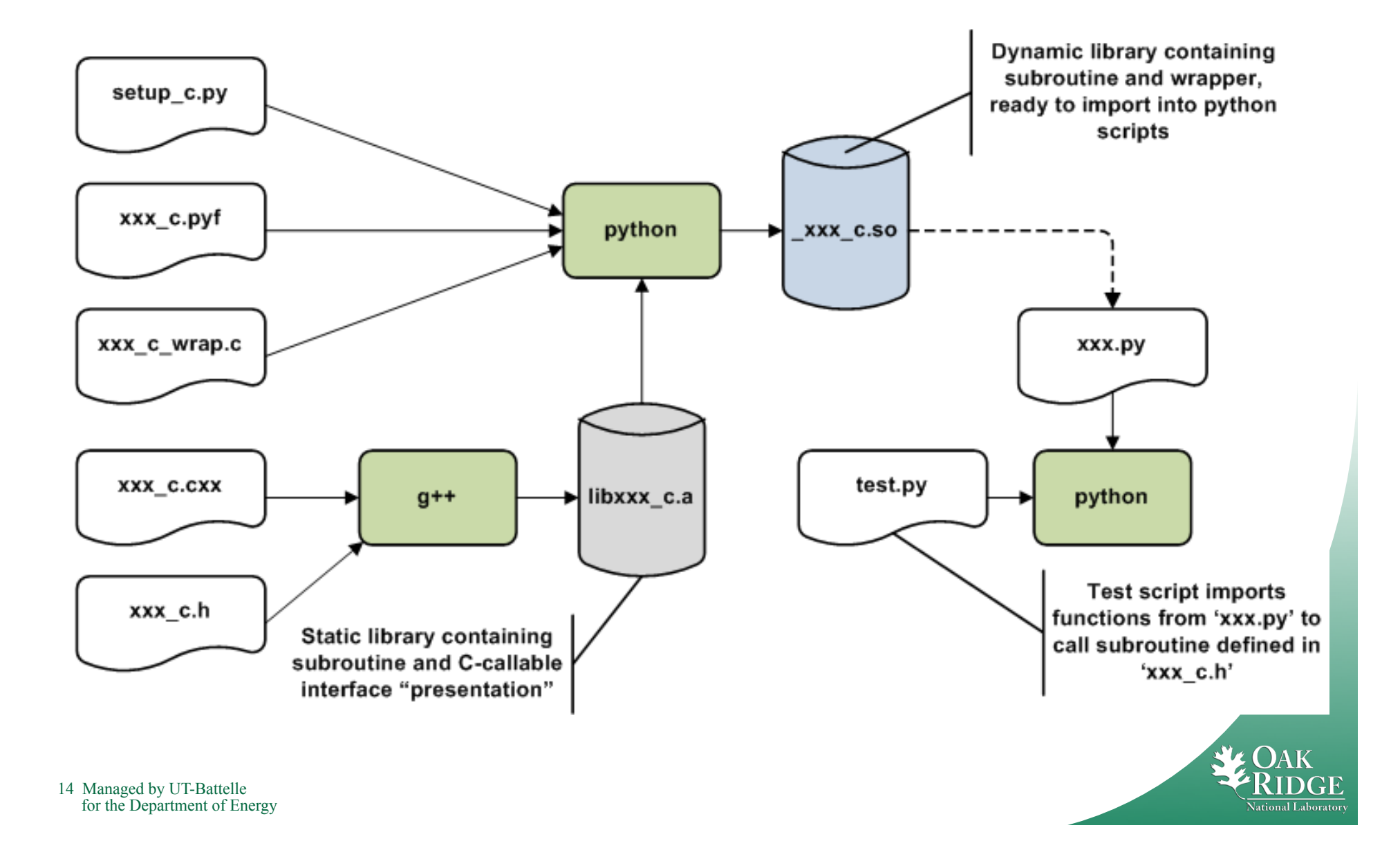

# **Python Call C++ Kernel**

**(prob1.py)** 

```
# interface C-code via F2PY 
def prob1_c_f2py(Z,M,G,L,a_sxs,a_ofm,a_ext,a_mu): 
 import _prob1_c as c_f2py 
                                          // read-only: a sxs[G][G][L+1]
if len(Z.shape) > 1:
                                          // read-only: a ofm[G][Z][L+1]Z = Z[0, 0]// read-only: a ext[G]
if len(M.shape) > 1: 
                                          // read-only: a mu[M]
 M = M[0, 0]// write-only: r src[G][Z][M]
if len(G.shape) > 1: 
 G = G[0, 0]if len(L.shape) > 1: 
 L = L[0, 0]r_src = zeros([G,Z,M]).astype(a_ext.dtype) 
if a ext.dtype == "float64":r_src = c_f2py.prob1_dp(Z,M,G,L,a_sxs,a_ofm,a_ext,a_mu) 
else: 
 r_src = c_f2py.prob1_sp(Z,M,G,L,a_sxs,a_ofm,a_ext,a_mu) 
return r_src
```
## **Flow for CUDA Wrapper**

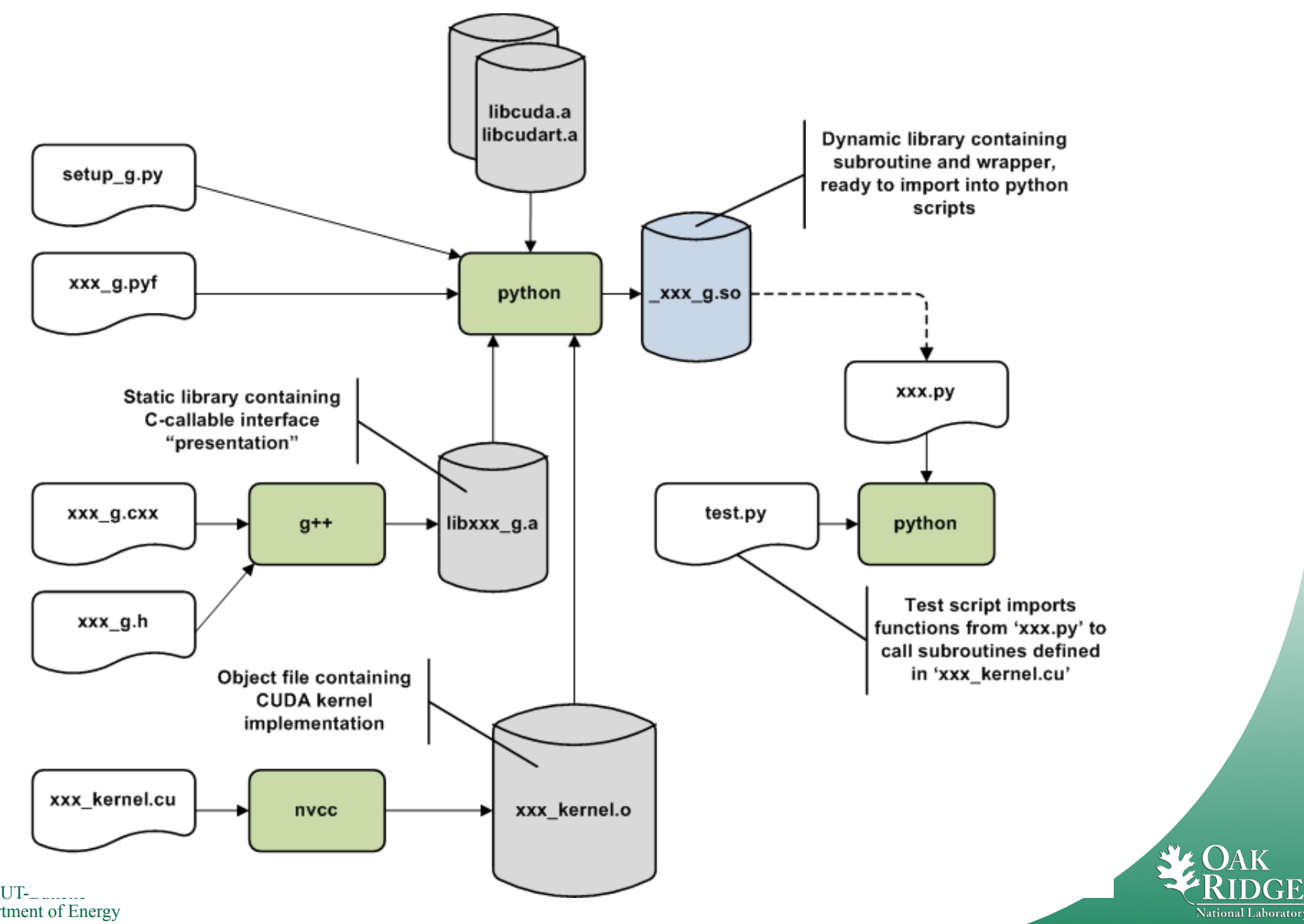

#### **Python GPU/F2PY Interface Building (setup\_g.py)**

```
# File setup_g.py
# See also: 
# http://www.scipy.org/Dynetrekk/f2py_OpenMP_draft 
# 
def configuration(parent package='', top path=None):
     from numpy.distutils.misc_util import Configuration 
     config = Configuration('',parent_package,top_path) 
     config.add_library(name='prob1_g', 
                                sources=['prob1_g.cxx']) 
     config.add_extension('_prob1_g', 
                           sources = ['prob1_g.pyf','prob1_c_wrap.c'], 
                                 extra_objects = ['prob1_kernel.o'], 
                           libraries = ['prob1_g','cuda','cudart']) 
     return config
if name == " main ":
     from numpy.distutils.core import setup 
     setup(**configuration(top_path='').todict())
```
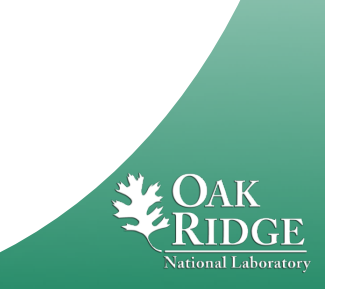

#### **Python GPU/F2PY Interface Building (makefile)**

**# build GPU-versions \$(MOD)\_kernel.o: \$(MOD)\_kernel.h \$(MOD)\_kernel.cu nvcc \$(NVCC\_CU\_FLAGS) \$(INCLUDES) -c \$(MOD)\_kernel.cu \_\$(MOD)\_g.so: \$(MOD)\_kernel.o \$(MOD)\_g.h \$(MOD)\_g.cxx \$(MOD)\_c\_wrap.c \$(MOD)\_g.pyf setup\_g.py ( export ARCHFLAGS=\$(ARCHFLAGS) ; \ export CPPFLAGS="-fopenmp \$(TUNE)" ; \ export LDFLAGS="-L\$(CLIB) -lgomp" ; \ python setup\_g.py build\_ext --inplace )** 

**gpu: \_\$(MOD)\_g.so**

# **"problem set #1"**

- $\triangleright$  Loop over all radial cells (Z)
	- $\triangleright$  Loop over all angles (M, typically 8)
		- $\triangleright$  Loop over all energy groups (G)

Z\*M\*G\*L integrations

- $\triangleright$  Integrate Legendre expansion for this angluar moment, accumulate the source term  $(L \sim 24^{th} \text{ order})$
- $\triangleright$  Update the radial cell source term
- 1. Compute Legendre table in CPU memory
- 2. Copy Legendre table lookup to constant memory on GPU
- 3. Copy solver state to GPU (Unit Test Only)
- 4. Load Shared Memory
- 5. Execute
- 6. SP's work
- 7. Copy result (angular flux) to CPU memory (Unit Test Only)

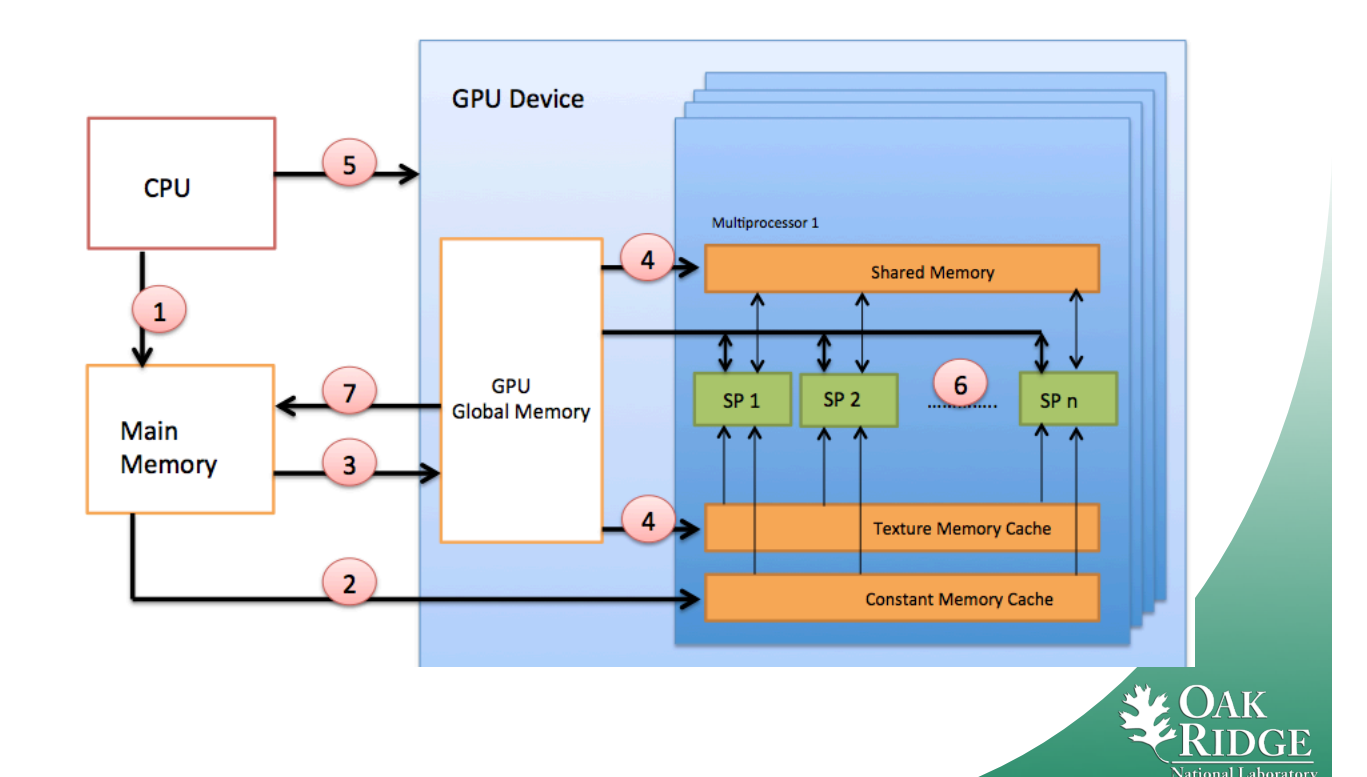

# **Runtime Comparison (with I/O overhead)**

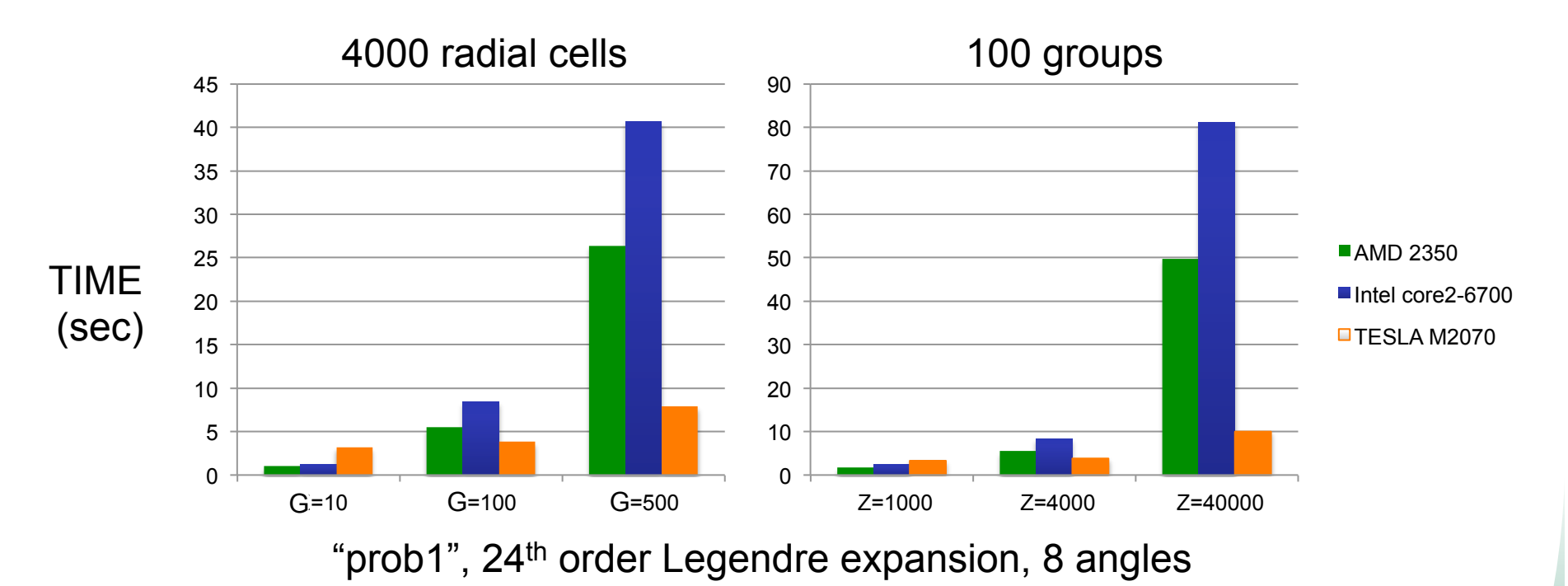

- Verified matching results for single-precision, double-precision  $\sim$  1e-6
- Fermi implements accelerator-model speedup of 1.3x to 6.2x
	- accounting for the I/O to and from CPU memory
	- versus 2 and 4 core CPUs

# **Runtime Comparison (kernel only)**

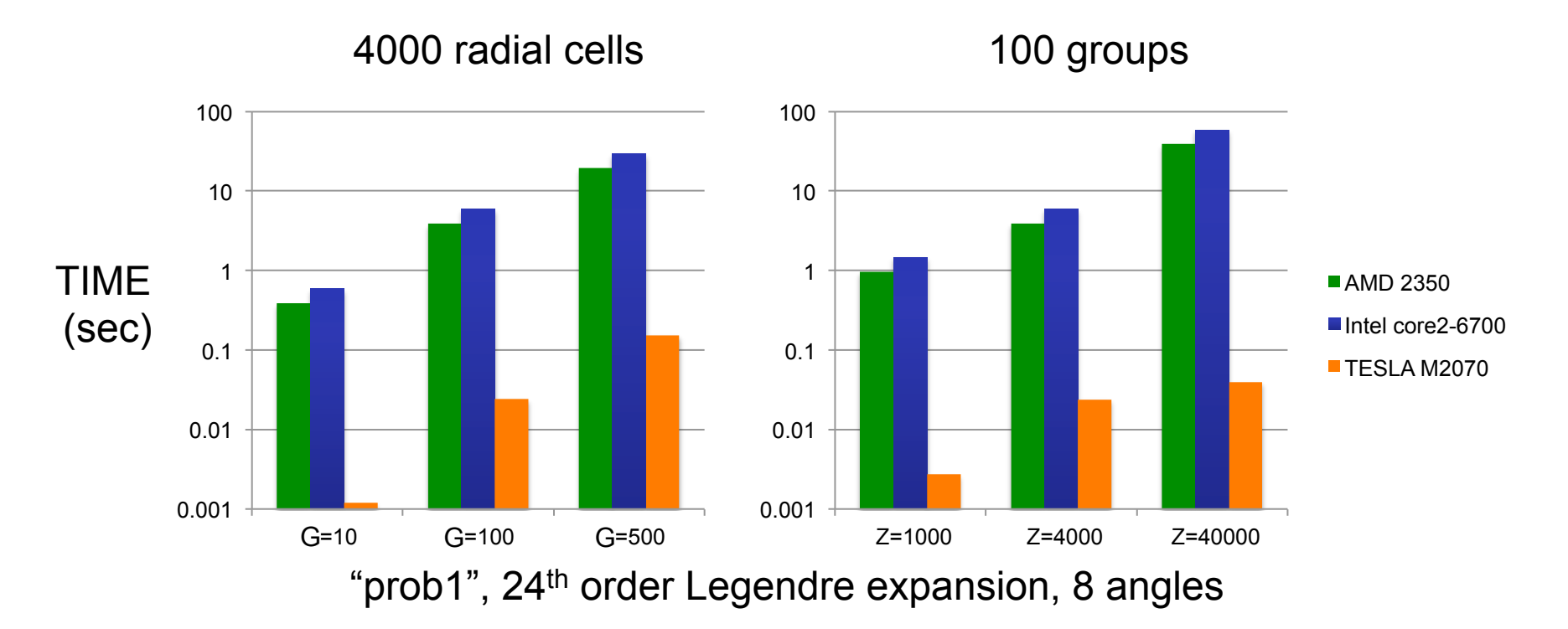

#### • NOTE: logarithmic scale

- Kernel-only timing shows 65x to 115x speedup (vs. 2-core CPU)
	- OK, because our final code has all data resident on the GPU memory
- Significant performance differences between experimental systems

#### **Performance Model**

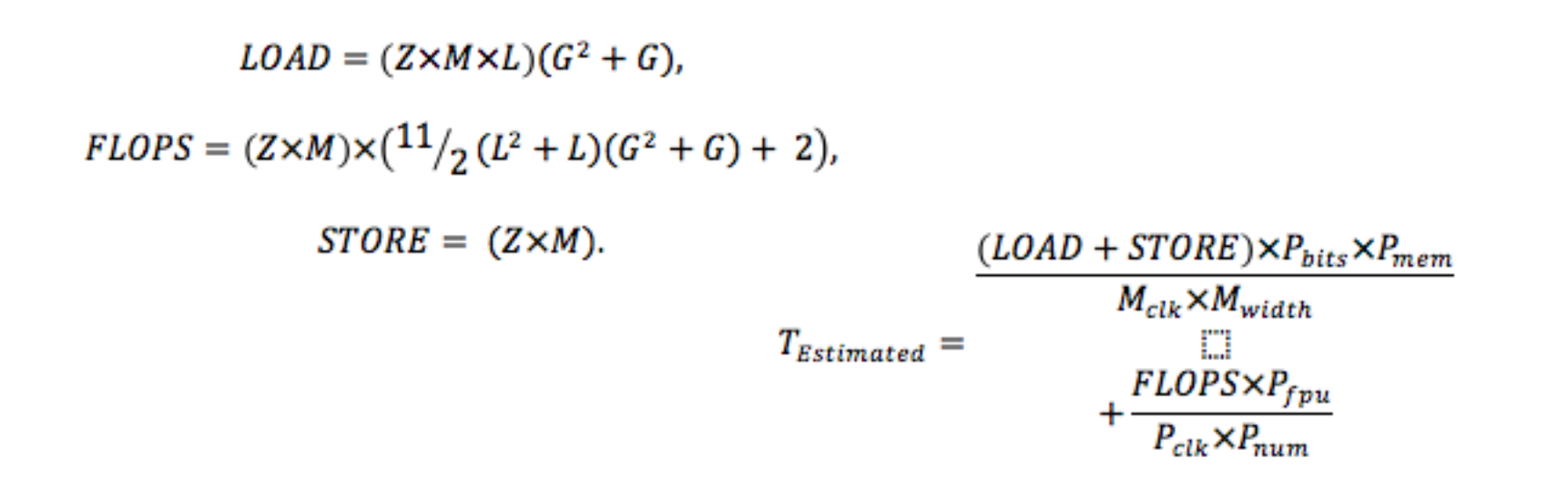

- $\cdot$  P<sub>mem</sub> and P<sub>fpu</sub> are efficiency factors applied (simplified model)
- $P_{\text{bits}}$  is 64 (IEEE-754 double-precision)
- Applied to both CPU and GPU (*naiive*)

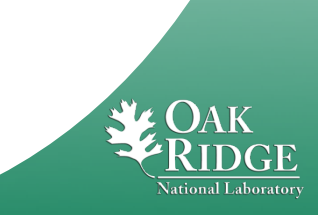

# **CPU/GPU Comparison (with I/O overhead)**

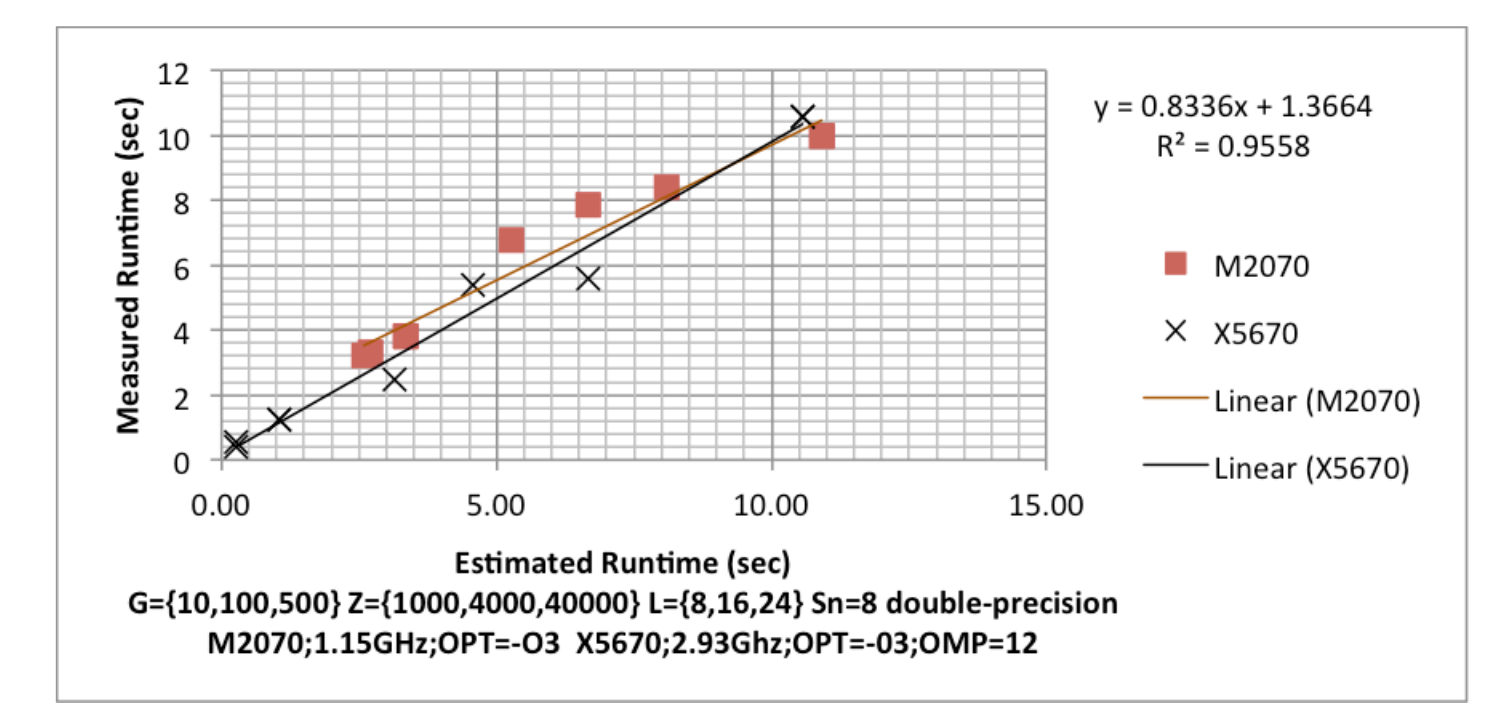

- Measured vs. Estimated Runtime (performance model)
	- M2070 factors in a 2.5 second application load delay (CUDA overhead)
- M2070 (448 cores, 225W) similar to Dual X5670 (12 cores, 190W)
	- M2070  ${P_{mem}}=46, P_{fpu}=50 (2\%)$
	- X5670  ${P_{mem}}=12, P_{f_{p1}}=58 (1.7\%)$

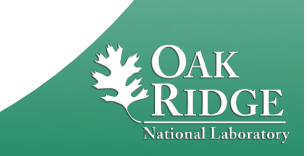

# **CPU/GPU Comparison (with I/O overhead)**

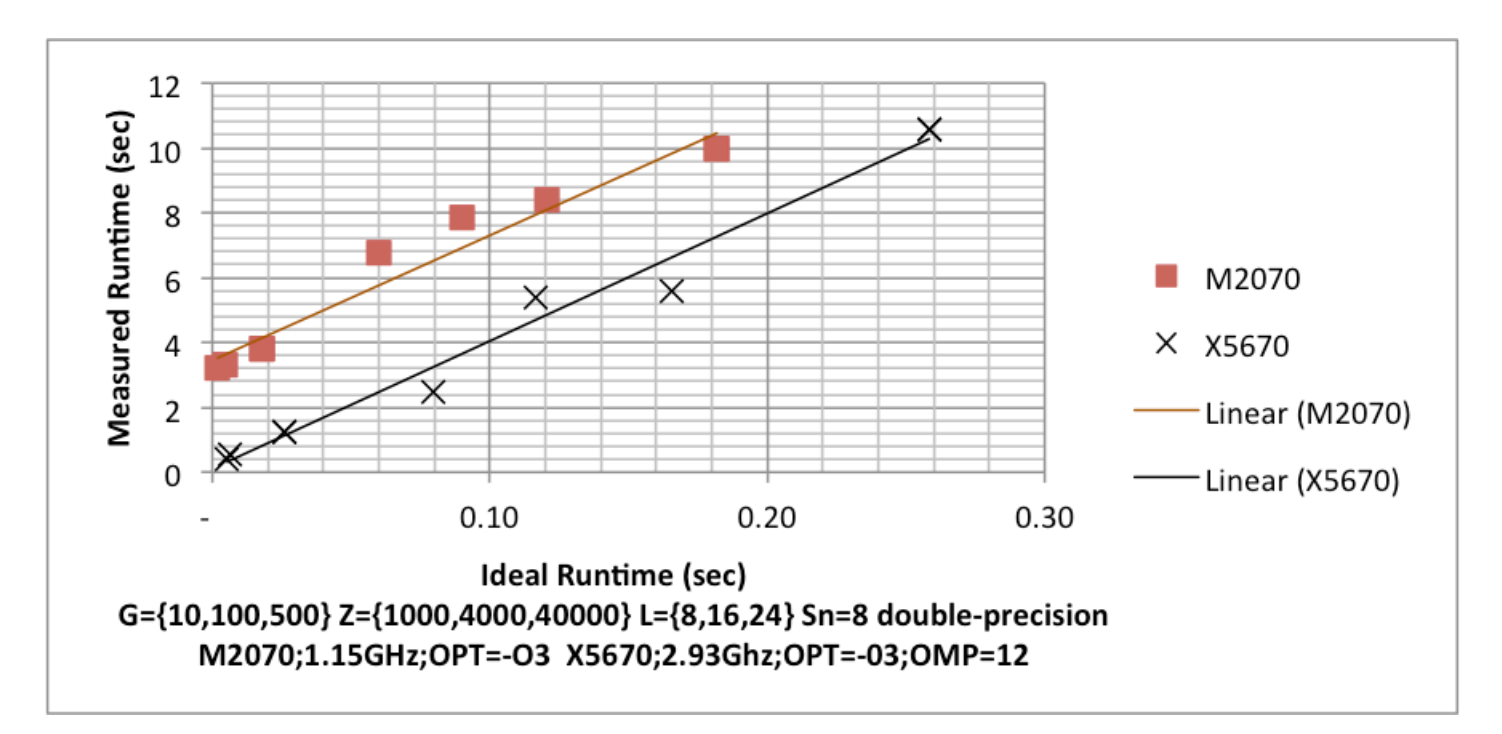

- Measured vs. Ideal Runtime (performance model)
	- $P_{\text{mem}}$  and  $P_{\text{fpu}}$  set to 1
- M2070 (448 cores, 225W) similar to Dual X5670 (12 cores, 190W)
	- Keeping in mind that we are factoring the I/O overhead

#### **M2070 "Fermi" GPU**

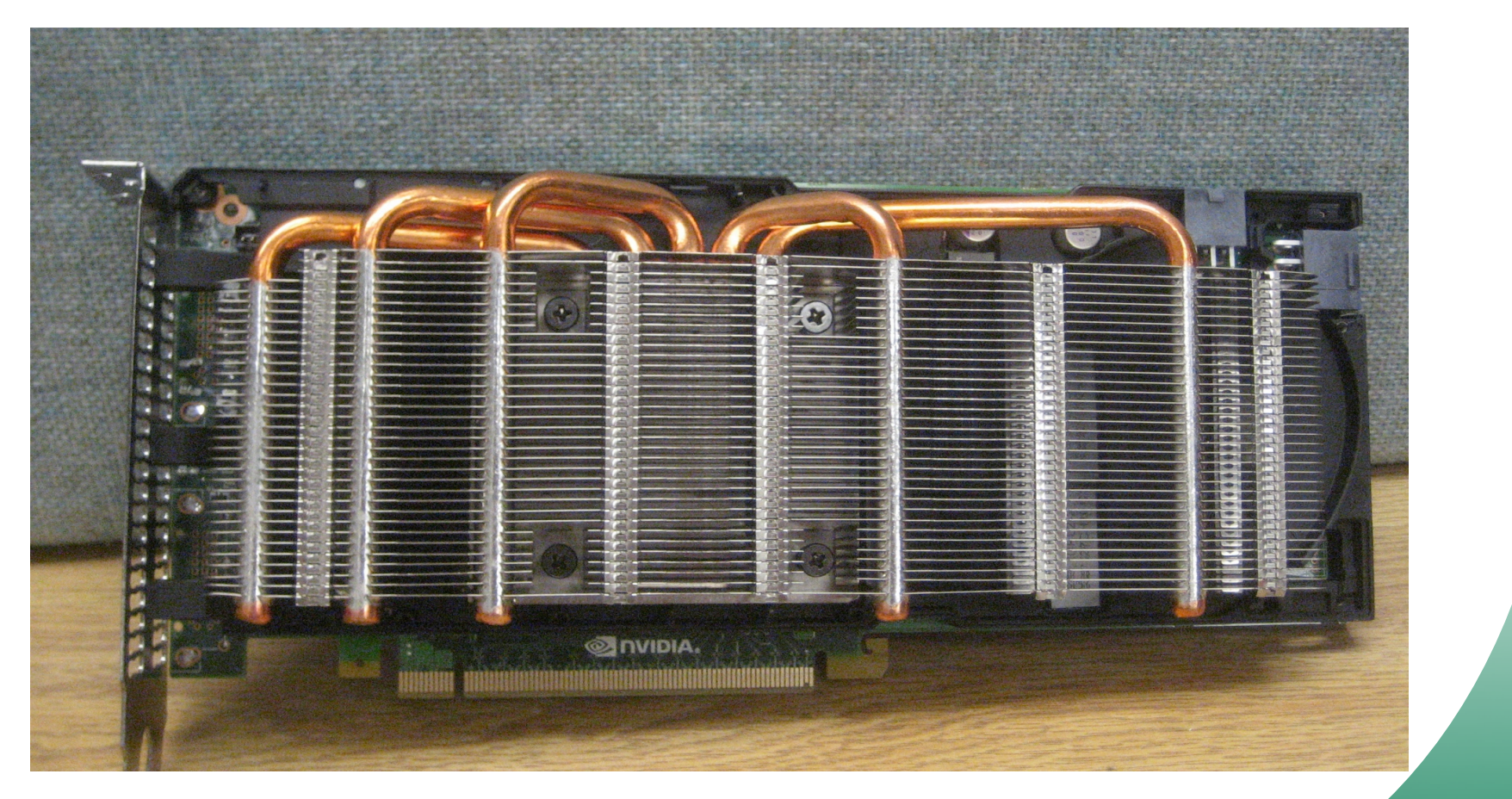

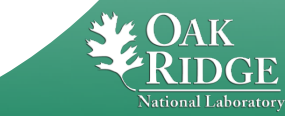

# **Multi-Core CPU, GPU, FPGA "Exploratory System"**

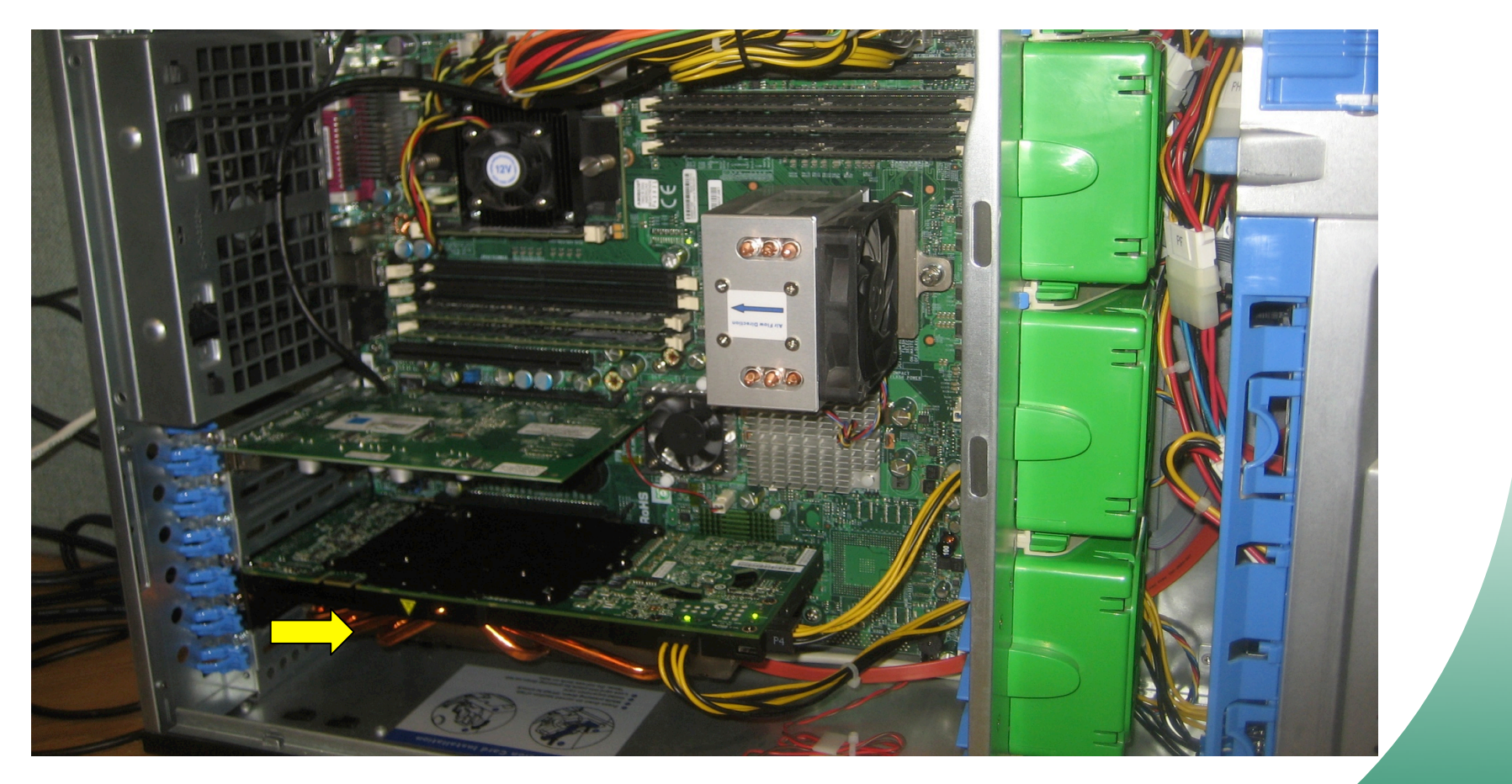

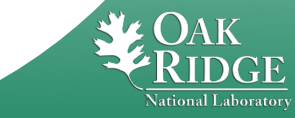

## **Next Task (#2) has Loop Dependency**

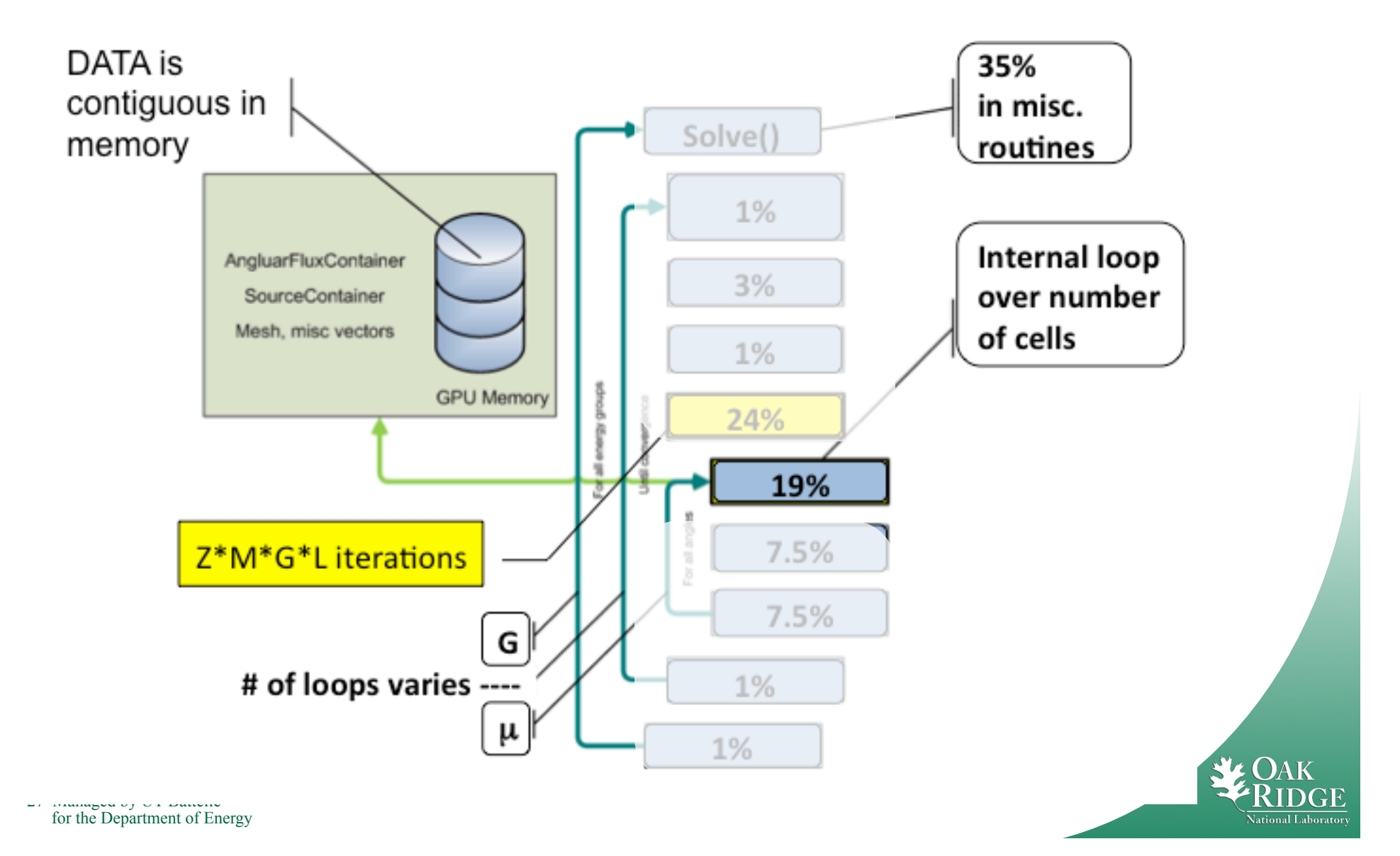

# **Computational Engine: multi-core CPU with GPU and FPGA**

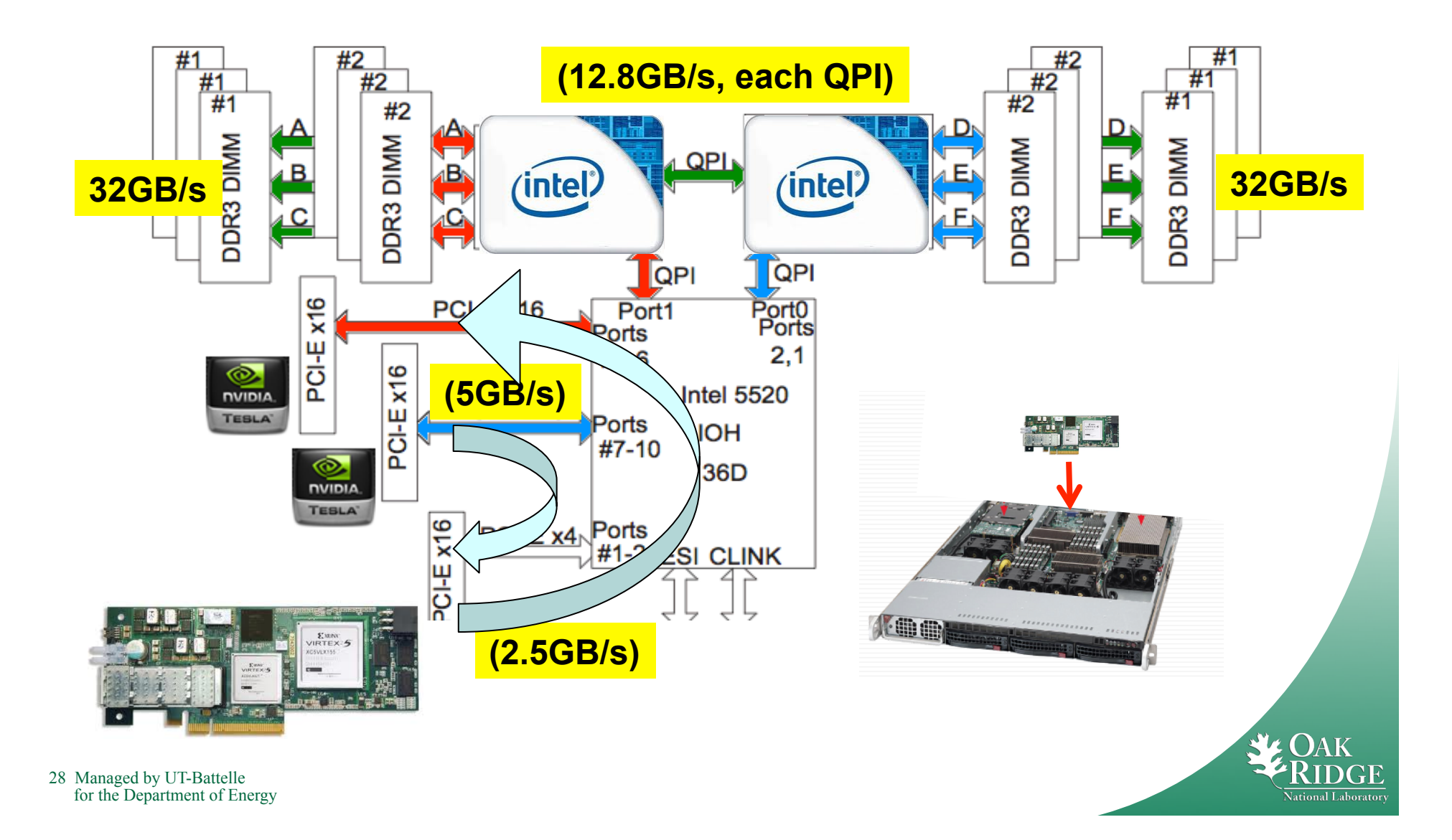

# **Summary**

- Use Python environment
	- Problem setup, data structure manipulation, file I/O
	- Use the wide array of available modules
	- Syntax similar to Matlab (*the scientists will like it*)
- Implement optimal computation kernels in C++, Fortran, CUDA or 3<sup>rd</sup> Party APIs
	- Leverage experts and existing code subroutines
	- Opportunities to use ASIC/Heterogenous Computation Devices (via API calls)
- All code referenced in this paper
	- http://info.ornl.gov/sites/publications/Files/Pub30033.tgz

"Raising the level of programming should be the single most important goal for language designers, as it has the greatest effect on programmer productivity." *J. Osterhout* [14]

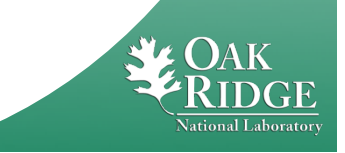

#### **STS-135**

#### **The Final Mission** of the Space Shuttle

Watch landing LIVE<br>July 21 at 5:56 a.m. EDT

for the Department of Energy

# *Thank You*

**ROPOS**